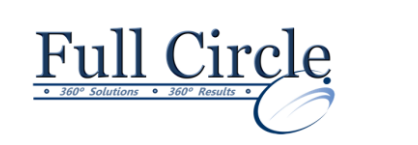

# **MICROSOFT PUBLISHER 2016**

**[View Schedule](https://www.fullcirclecomputing.com/training-solutions/open-enrollment-training/microsoft-office-suite-training/onenote-training/) [Register Now](http://www.fullcirclecomputing.com/?page_id=5619)**

#### **Getting Started with Microsoft Publisher 2016**

- Navigate the Interface
- Customize the Publisher Interface
- Create a Publication

# **Adding Content to a Publication**

- Add Text to a Publication
- Add Pages and Picture Placeholders to a Publication
- Control the Display of Content in Text Boxes
- Apply Building Blocks to a Publication

### **Formatting Text and Paragraphs in a Publication**

- Format Text
- Format Paragraphs
- Apply Schemes

#### **Managing Text in a Publication**

- Edit Text in a Publication
- Work with Tables
- Insert Symbols and Special Characters

## **Working with Graphics in a Publication**

- Insert Graphics in a Publication
- Customize the Appearance of Pictures

#### **Preparing a Publication for Sharing and Printing**

- Check the Design of a Publication
- Save a Publication in Different Formats
- Print a Publication
- Share a Publication

#### **Appendix A: Automating Communication Using Mail Merge**

**Appendix B: New Features in Publisher 2016**